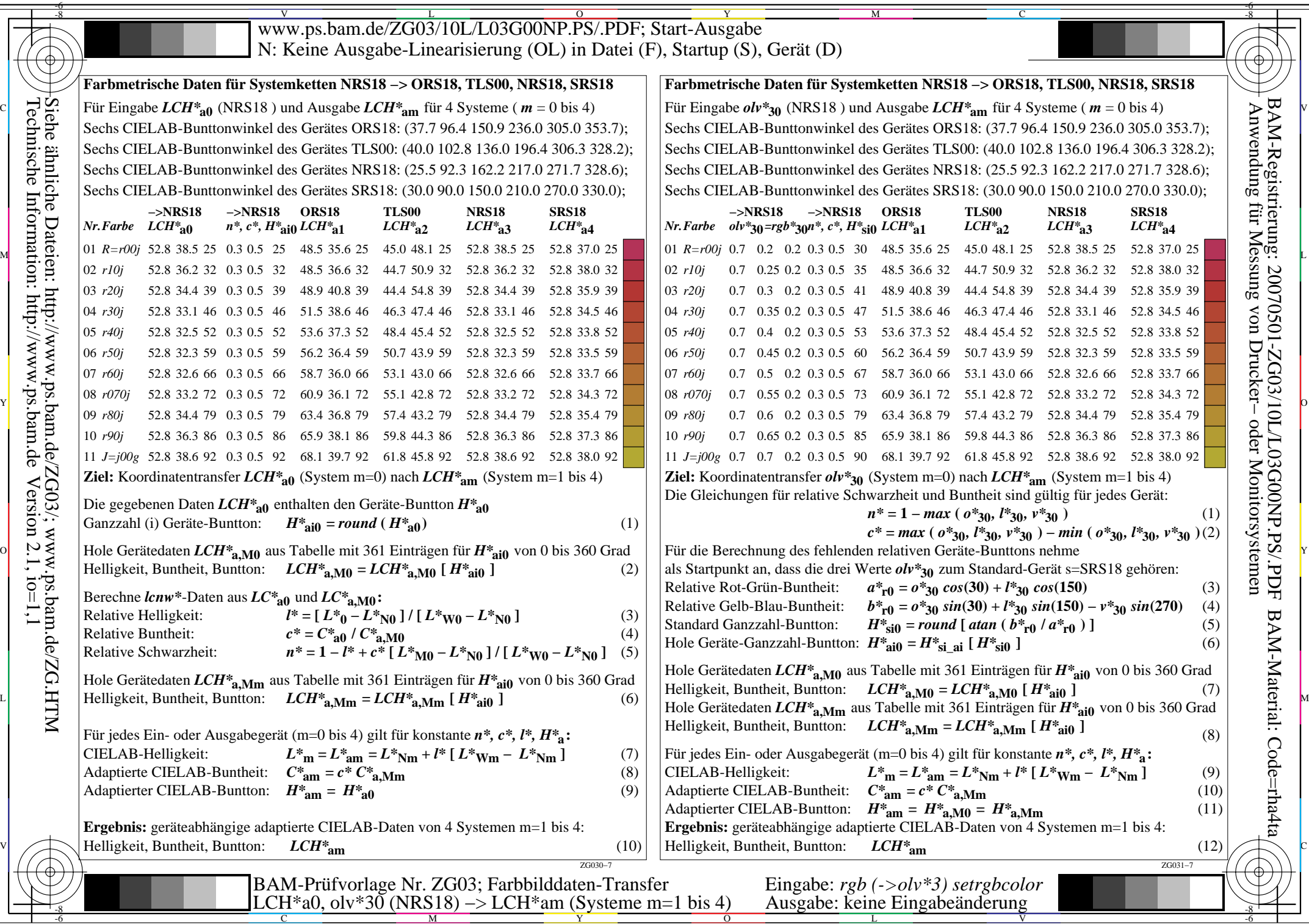

Technische Information: http://www.ps.bam.de $Version 2.1, io=1,1$ Siehe ähnliche Dateien: http://www.ps.bam.de/ZG03/; www.ps.bam.de/ZG.HTM

-8

C

M

Y

 $\overline{\circ}$ 

L

V

-6

BAM-Material: Code=rha4ta

-6

 Anwendung für Messung von Drucker− oder Monitorsystemen BAM-Registrierung: 20070501-ZG03/10L/L03G00NP.PS/.PDF